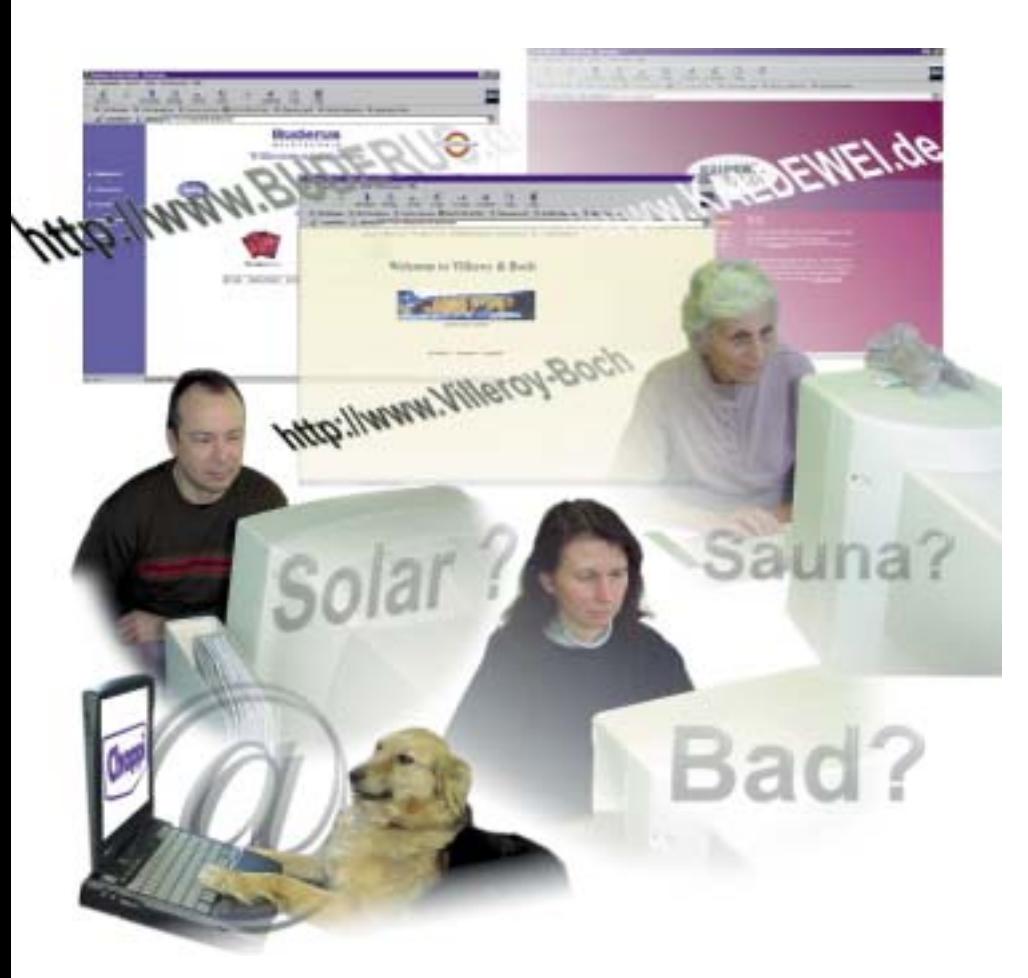

## Manfred Gut\*

Seit vielen Monaten berichten die Medien über die enorme Bedeutung von Internet und E-Business. Weil die dadurch verursachten gesellschaftlichen Veränderungen jeden Wirtschaftszweig und jede Branche ganz unterschiedlich treffen, sind pauschale Aussagen mit Vorsicht zu genießen. Nachstehend werden Faktoren vorgestellt, die für SHK-Dienstleister von besonderer Bedeutung sind.

Die eigene Homepage und ihr Nutzen

# Herausforderung Internet

Als Dienstleistungsunternehmen kommen auf SHK-Handwerksbetriebe durch das Internet besondere Herausforderungen zu. Denn der potentielle Kunde hat zum ersten Mal die Möglichkeit, sich über die für ihn interessanten Produkte völlig unverbindlich, anonym und rund um die Uhr bequem vom Schreibtisch aus zu informieren. Er muß nicht erst zum Fachhandwerker gehen, um sich dort z. B. über die Solartechnik beraten zu lassen. Das bedeutet aber, daß im Internet der erste Kundenkontakt beim Produktanbieter zustande kommt. Damit besteht zumindest theoretisch die Möglichkeit für diesen, den Nachfrager eines Produktes auch gleich an einen Dienstleister seiner Wahl weiter zu empfehlen oder das Geschäft selbst mit dem Kunden zu machen. Von ein paar hilflosen E-Business-Versuchen abgesehen, sieht es

zwar im Moment so aus als hätten die Marktpartner noch Bedenken, die gewohnten Pfade zu verlassen. Allerdings haben einige Hersteller bereits fertige Konzepte in der Schublade und warten nur darauf, daß ein Marktführer mit dem Direktvertrieb an den Endkunden beginnt. Dann könnte alles sehr schnell gehen.

## *Vier Schritte zum Ziel*

Eine Chance für das Handwerk, dem entgegenzuwirken, besteht darin, daß der Interessent sich nicht nur über Produkte, sondern auch über Dienstleistungen unverbindlich und anonym informieren möchte. Genau so wie er gerne mal im Kaufhaus stöbert, bevor er einen Verkäufer fragt. Wenn zwei oder drei Handwerksbetriebe in der Nähe mit einer guten Homepage im Internet vertreten sind, wird der Interessent zu diesen gelenkt und die nicht im Internet vertretenen Unternehmen kommen überhaupt nicht mehr in die engere Wahl. Da das Internet in starkem Maße von zahlungskräftigen Interessenten, Architekten, Planern und zunehmend auch von öffentlichen Behörden genutzt wird, wiegt dieser Umstand um so schwerer. Deshalb führt an einer eigenen Homepage kein Weg vorbei.

Den Weg dorthin teilt man sich am besten in die vier Teilschritte Zielsetzung, Planung, Realisation und Kontrolle auf. Beim Festlegen der Ziele darf man bei allem Ehrgeiz nie die realistische Sicht auf die eigenen Möglichkeiten verlieren. Ein normaler SHK-Betrieb ist mit der Erstellung und Wartung eines SHK-Portals leicht überfordert und tut gut daran, sich in seiner Homepage auf seine eigene Firma zu konzentrieren. Damit sind die folgenden Ziele erreichbar:

**Hoher Geltungsnutzen:** Dem Kunden soll ein positives Bild der Firma vermittelt werden, indem für die immaterielle Dienstleistung ein für den Kunden faßbares Image geschaffen wird.

**Hoher Gebrauchsnutzen:** Kommunikationsprozesse mit dem Kunden sollen optimiert werden und zu Rationalisierungseffekten im eigenen Betrieb führen.

**Starke Kundenbindung:** Ein verstärkter Dialog mit den Kunden soll neue Aufträge generieren und den Einfluß von Mitbewerbern auf den Kunden mindern.

<sup>\*</sup> Marketingfachmann Manfred Gut ist 1. Vorsitzender des Vereins Haustechnik im Internet e.V. und Geschäftsführer der Gut GmbH, Hummelstraße. 9a, 79100 Freiburg, Telefon (07 61) 7 07 96 44, Telefax (07 61) 7 07 96 45, E-Mail: gut@haustechnik.de, http://www.marketing-mit-neuen-medien.de

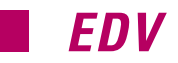

Eines muß von vornherein klar sein: Internet-Marketing kostet Zeit und Geld. Denn eine eigene Online-Präsenz ist kein Bauschild, das man nur ab und zu reinigen muß. Sie bedarf vielmehr der ständigen Pflege und Aktualisierung. Diese Veränderungen müssen den Kunden immer wieder bekanntgegeben werden. Grob kann man dafür jährlich mit der Hälfte des zeitlichen und finanziellen Aufwands rechnen, der für den Einstieg ins Internet investiert wurde. Außerdem muß man sich bewußt sein, daß man nicht schon wenige Wochen nach dem Online-Start Erfolge erwarten kann. Es braucht eben seine

Zeit, bis sich die Web-Präsenz zu einem starken Geschäftszweig entwickelt, der dann lange Jahre gute Erträge verspricht. Beim budgetieren des Internet-Engagements sind fixe Kosten von variablen zu unterscheiden. Die fixen oder einmaligen Kosten entstehen durch die Erstellung der Seiten und die Datenbankprogrammierung, die variablen Kosten sind die Gebühren für den Datentransfer und den Domainservice sowie die Bereitstellung von Hard- und Software (Hosting). Die Höhe des Budgets ist von der Zielsetzung und der Ausgestaltung der Realisierung abhängig. Das heißt, wie und durch wen der Internetauftritt verwirklicht wird. Ein einigermaßen vernünftiger und fachmännisch gestalteter Auftritt kostet je nach Umfang und Leistung zwischen 5000 und 20 000 DM in der Erstellung und zwischen 1000 und 5000 DM im Unterhalt. Eventuell muß auch die eigene EDV-Infrastruktur verbessert werden. Denn um die Kommunikation mit den Kunden über das Internet überall und zu jedem Zeitpunkt zu gewährleisten, ist es zwingend erforderlich, daß jeder Mitarbeiter einen Internetzugang mit seiner eignen eMail-Adresse hat und mindestens über die gleiche Internetkompetenz wie der Kunde verfügt.

### *Strategien zum Erfolg*

Bei der Festlegung der eigenen Internetadresse (Domain) gilt es auf eine eindeutige und einprägsame Adresse wie den Firmennamen (z. B. www.maier.de) zu achten. Wenn die gewünschte Domain bereits vergeben ist und nur noch Kombinationen wie z. B. www.maier-haustechnik.de möglich sind, sollten immer beide Adressen gleichzeitig – mit und ohne Bindestrich – belegt werden, um eine spätere Verwechslung mit einem gleichnamigen Kollegen auszuschließen. Auch wenn die ".com"-Adresse

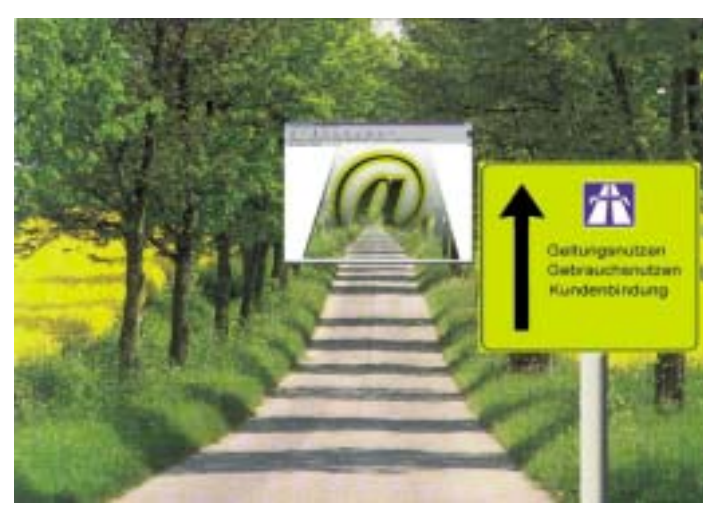

*Etappen auf dem Weg zu einer professionellen Internet-Präsenz*

mit dem eigenen Namen noch frei sein sollte, ist es immer ratsam, der Top-Level-Domain ".de" den Vorzug zu geben, da diese im normalen Einzugsgebiet eines deutschen SHK-Betriebes sehr viel weiter verbreitet ist und die Kunden ansonsten extra darauf achten müßten, daß ausgerechnet in diesem Fall die Adresse mit ".com" endet. Auf die gewählte Domain sollten auch die eMail-Adressen lauten. Das heißt, wenn die Internetadresse www.haustechnik-maier ist, sollte man als eMail-Adresse z. B. peter.maier@maier-haustechnik.de wählen und nicht maier@t-online.de. Denn abgesehen davon, daß das unprofessionell wirkt, verhindert es eine durchgängige Firmenidentität oder kann gar imageschädigend sein.

Die Festlegung des Inhalts und der Aufgaben des Internet-Engagements sollte unter Berücksichtigung von marketingstrategischen, internet- und programmiertechnischen Gesichtspunkten erfolgen. Zu den marketingstrategischen Gesichtspunkten zählt z. B. eine attraktive Startseite. Denn auch im Internet gilt wie im normalen Leben: Der erste Eindruck ist entscheidend.

Die Unternehmensdarstellung muß die eigenen Stärken und die Alleinstellungsmerkmale hervorheben. Es sollten nur eigene Inhalte verwendet werden, auf keinen Fall Bilder und Grafiken von Internetseiten der Hersteller oder der Mitbewerber. Links zu Herstellern oder Partnern sollten nach Möglichkeit überhaupt nicht eingerichtet werden – oder wenigstens nur dann, wenn auch ein exklusiver Rücklink vorhanden ist, bzw. ein gemeinsames Marketingkonzept umgesetzt wird. Bei allen fachlichen Informationen ist darauf zu achten, daß die Homepage den Interessenten nicht satt macht, sondern ihn vielmehr dazu auffordert, Kontakt aufzunehmen. Denn nur so erfährt der Handwerksbetrieb, wer sich für seine Dienstleistung interessiert. Auch wenn die Medien oft etwas anderes suggerieren – verkauft wird im Internet noch nicht viel, bzw. vor allem

noch keine Dienstleistung. Schließlich will man sich beim Abschluß über eine Heizung im Wert von 20 000 DM in die Augen schauen.

Ein internettechnischer Gesichtspunkt ist z. B., daß die Homepage, besonders die erste Seite, schnell ladbar sein muß. Auch bei einem schlechteren Internetanschluß muß diese spätestens nach 8 Sekunden vollständig auf dem Bildschirm erscheinen. Denn nach neuesten Untersuchungen wartet kein Internetnutzer länger. Man sollte nach Möglichkeit auf übermäßigen und/oder animierten grafischen Schnickschnack verzichten, auch wenn man sich anfangs selbst von so etwas beeindrucken läßt. Spätestens beim regelmäßigen Besuch der Seite geht einem das nämlich ganz schön auf die Nerven. Abgesehen davon ist es teuer und vertuscht meist nur den fehlenden Inhalt und Nutzen. Die Farben dürfen nicht aufdringlich sein, sondern sollen den Text sowie die Bilder hervorheben und nicht davon ablenken. Für den Text sollte eine Standardschriftart gewählt werden, denn man kann nicht davon ausgehen, daß jeder In-

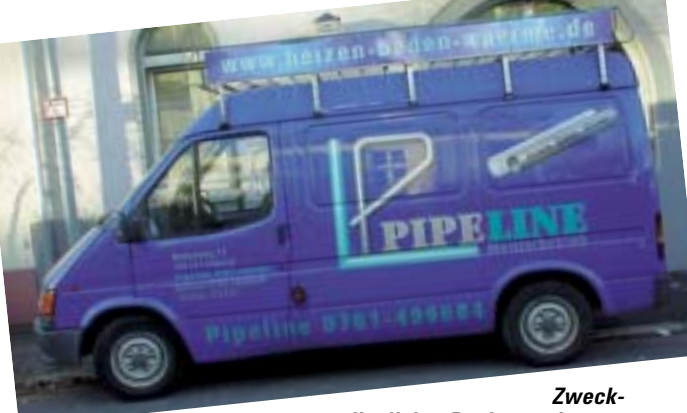

*dienlicher Dachgepäckträger statt Fremdwerbung*

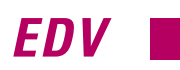

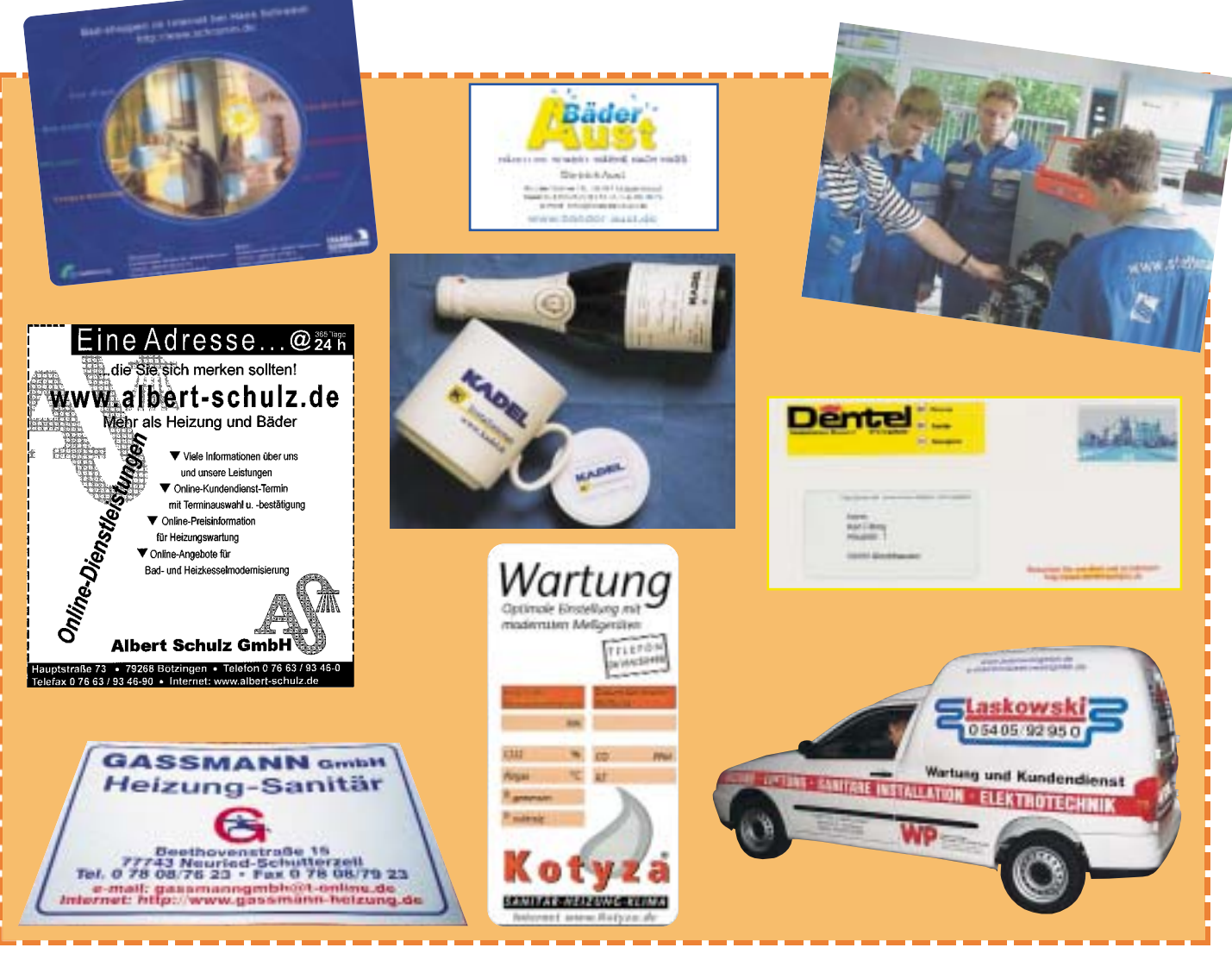

*Bei den eigenen Möglichkeiten, seine Internetadresse zu publizieren, sind der Phantasie keine Grenzen gesetzt*

ternetnutzer auch die noch so ausgefallenste Schriftart auf seinem PC hat. Bei der Erstellung der Internetseiten ist darauf zu achten, daß sie sowohl im Netscape-Communicator als auch im Microsoft-Explorer einwandfrei funktionieren.

#### *Designer oder Programmierer?*

Bei allen dynamischen Elementen, z. B. Formularen oder Online-Auftragsdatenbanken, sollte darauf geachtet werden, daß sich ihre Bedienung für den Benutzer leicht erschließt und daß durch eine gute Plausibilitätsprogrammierung vor Fehlbedienung geschützt wird. Dies kann man z. B. dadurch erreichen, daß alle wichtigen Felder in einem Formular daraufhin geprüft werden, ob sie vollständig und richtig ausgefüllt wurden. Alle Datenbanken müssen über eine geschützte Seite vom Eigner der

Homepage oder einem seiner Mitarbeiter von jedem Internetzugang aus jederzeit einfach aktualisierbar sein. Zusätzlich sollten alle wichtigen Datenbanken die Möglichkeit bieten, Daten aus der firmeneigenen EDV einzulesen (Schnittstellen). So sollte man z. B. die Kundendatenbank in das Internet importieren können, damit der Kunde nicht bei jedem Online-Auftrag seine Adresse eingeben muß. Weiter ist darauf zu achten, daß alle wichtigen Funktionen auf dem Internetserver ablaufen (Backendprogrammierung) und nicht in der Internetseite (Frontendprogrammierung), da dies weniger fehleranfällig ist und die Programmierung später ohne Einschränkung bis hin zur komplexen E-Commerce-Lösung ausgebaut werden kann.

Das Internet ist eine Sache für Profis. Es ist erschreckend, was man auf die Frage "Wer hat Ihre Internet-Seiten erstellt?" manchmal für Antworten bekommt: "Ein Student, der bei uns mal ein Praktikum gemacht hat" oder "Mein Neffe, ein Computerfreak" oder "Ich weiß nicht mal genau, was da überhaupt drinsteht". Die Planung und Überwachung des Internetauftritts ist absolute Chefsache. Nicht nur, daß bei einem halbherzigen Engagement der Aufwand "für die Katz" ist, es kann auch ein nicht unerheblicher Imageschaden entstehen. Der ideale Partner zur Umsetzung eines Internet-Auftritts besitzt Marketing-, Internet-, Grafikund Branchenkompetenz. Da es solche Anbieter jedoch nur selten gibt, muß man überlegen, welche dieser Qualifikationen durch Eigenleistung ersetzt oder verbessert werden können. Am ehesten bietet sich hier die Branchen- und die Marketingkompetenz an. Die Branche kennen Führungskräfte in SHK-Handwerksbetrieben sowieso sehr gut und erfolgreiche Unternehmer sind es gewohnt, marketingstrategische Gesichtspunkte zu berücksichtigen. Bleiben also noch Grafik- und Internetkompetenz. Hier gibt es zur Zeit noch zwei verschiedene Arten von Anbietern. Zur Wahl stehen Werbeagenturen mit professionellen Grafikde-

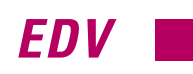

signern, die sich ihr Internet-Know-how nebenher angeeignet haben und Internetdienstleister mit professionellen Programmierern, die sich zusätzlich Grafik-Knowhow angeeignet haben. Eine Werbeagentur wird bestimmt schöne starre Internetseiten machen, was im Moment vielleicht auch reicht, auf Dauer das Unternehmen aber nicht weiter bringt. Ein Internetdienstleister kann maßgeschneiderte, nutzbringende Module programmieren, hat aber vielleicht nicht immer besonders viel Designkompetenz. Die meisten Programmierer können aber inzwischen ganz ansehnliche Seiten erstellen. Was häufig auch ausreicht, zumal die Bewertung der Schönheit einer Internetseite sehr subjektiv ist. Am Schluß muß die Seite den Kunden gefallen und der Handwerksbetrieb muß sich darin wiederfinden.

### *Stecknadel im Heuhaufen*

Laut einer Studie des amerikanischen Marktforschungsinstituts Cyveillance existieren im World-Wide-Web über zwei Milliarden Seiten. Jeden Tag kommen über sieben Millionen dazu. Wenn dieses Wachstum so weiter geht, verdoppelt sich der Umfang des Internet innerhalb eines halben Jahres. Da drängt sich die Frage "Wie soll da noch jemand meine Internetseite finden?" sehr schnell auf. Folgende Lösungen in der Reihenfolge Ihrer Effektivität bieten sich an:

– Volle Integration der Internetadresse in die eigene Firmenkommunikation. Das heißt, die Internetadresse gehört auf Briefpapier, Visitenkarten, Aufkleber, Bauschilder, Stempel, Prospekte, Fahrzeuge, Werbegeschenke, Anzeigen, Rundfunkwerbespots und – ganz wichtig – in die Unterschrift jeder eMail, die den Computer verläßt.

– Gegenseitige Vernetzung über Links mit anderen Internetangeboten wie den wichtigsten regionalen Angeboten und mit themenbezogenen Servern wie z. B. www.haus technik.de. Bei den themenbezogenen Servern kann man davon ausgehen, daß viele Internetsurfer mal spontan eine solche Internetadresse eingeben, in der Hoffnung so schnell an Inhalte dieses Themas zu kommen.

– Außerdem sollte man seine Internet-Seiten in die Suchdienste bringen. Die diversen Suchdienste (z. B. www.yahoo.de) sind die erste Anlaufstelle für Internet-Nutzer, die eine Webseite zu einem bestimmten

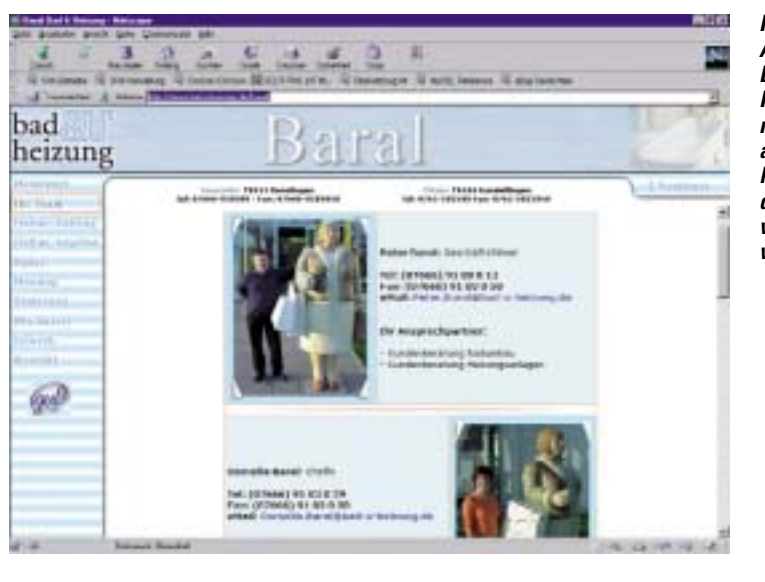

*Porträtierung der Ansprechpartner: Ein Muß für Handwerksunternehmer, die ihre abstrakte Dienstleistung zumindest zum Teil visualisieren wollen*

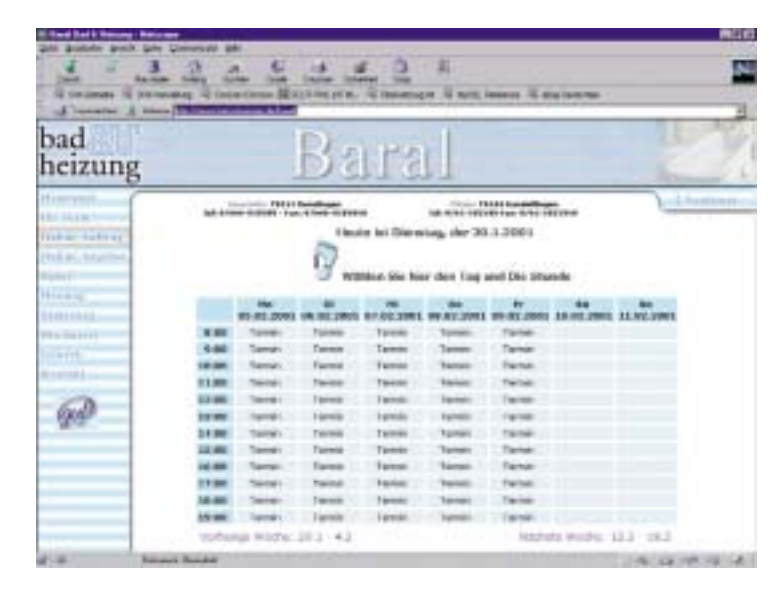

*Ein Musterbeispiel für Gebrauchsnutzen und Kundenbindung ist ein Termin-Buchungssystem, wo der Kunde Online einen freien Termin buchen kann*

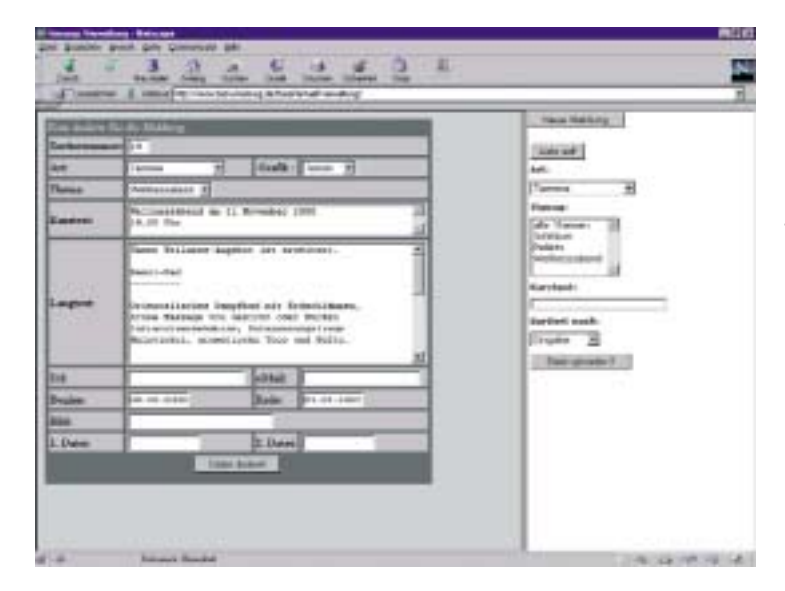

*Dynamische Inhalte wie aktuelle Meldungen oder die Terminverwaltung müssen von jedem Mitarbeiter von jedem Internetanschluß Online geändert und erweitert werden können*

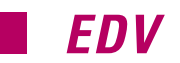

Thema suchen. Man unterscheidet generell zwei Arten von Suchdiensten, die Suchmaschinen und die Suchindexe. Die Suchmaschinen durchforsten, nachdem man sich dort angemeldet hat, selbsttätig das Internet und tragen die gefundenen Seiten oder Teile davon in eine Datenbank ein. Dabei helfen ihnen nicht sichtbare Eintragungen – die sogenannten Meta-Tags – innerhalb der Internet-Seiten bei der richtigen Zuordnung und Darstellung. Bei den Suchindexen hingegen muß man bei der Anmeldung schon alles korrekt ausfüllen, um aufgenommen zu werden. Hierfür stehen Online-Formulare bereit. Jeder Index hat dazu sein eigenes Verfahren. Eine Aufstellung der wichtigsten deutschsprachigen Suchindexe und -maschinen ist unter www.haustechnik.de/suchmaschinen zu finden. Von dort aus kommt man meist direkt in den Anmeldebereich des jeweiligen Suchdienstes.

– Außerdem sollte man Pressemitteilungen schreiben. Vor allem Tageszeitungen sind ständig auf der Suche nach interessanten Webseiten. Hier sollte man kurz und bündig darstellen, worum es sich für die Leser der jeweiligen Zeitschrift lohnt, das Internet-Angebot zu besuchen. Daß der Absender der Pressemitteilung ein tolles Unternehmen betreibt, interessiert dabei aber kaum jemanden. Gefragt sind in erster Linie kostenlose Informationen über Energieund Umweltthemen.

#### *Kommunizieren und kontrollieren*

Eine weitere Möglichkeit die eigene Homepage zu unterstützen, ist der Aufbau eines personalisierten Kundendialogs. Dazu sorgt man aktiv dafür, daß möglichst viele eMail-Adressen zusammenkommen und nimmt diese in die Kundendatei auf. Z. B. könnte man Monteure durch die Aussetzung einer Prämie sicherlich dazu animieren, Kunden nach der eMail-Adresse zu fragen. Denn nichts wird in Zukunft so erfolgreich sein wie das Beziehungsmarketing per eMail (Personalisiertes Marketing bzw. one-to-one-Marketing). Ein SHK-Betrieb, der den direkten Draht zum Kunden und jede Menge seriöse Gründe für einen intensiven eMail-Dialog hat (Vereinbarung von Wartungsterminen, Vorstellung von För-

derprogrammen usw.), kann diese Applikation des Internets sehr effektiv einsetzen. Jeder Internetserver erstellt sogenannte Logfiles. Das sind Dateien, in denen jede Bewegung auf dem Server protokolliert wird. Daraus wird in der Regel eine monatliche Besucherstatistik erstellt, aus der sich u. a. ablesen läßt, wie viele Besucher auf der Seite waren, wann und wie lange sie sich aufgehalten haben und vor allem, für welche Seiten sie sich am meisten interessiert haben. Auf der Grundlage dieser Daten sollte man in regelmäßigen Abständen die Homepage optimieren. Auf die Installation eines Zählers auf der Seite sollte verzichtet werden, denn schließlich geht es niemand etwas an, wie oft die Homepage besucht wird. Außerdem werden solche Zähler meist als Werbeträger genutzt. Um ihre Effektivität zu überprüfen, sollte man z. B. beim Versenden von Serien-eMails ab und an zu einer Reaktion auffordern. So läßt sich kontrollieren, ob die eMails auch wahrgenommen werden. Als Anreiz für eine Rückantwort kann man z. B. einen Preis für die am schnellsten beantwortete eMail aussetzen. ❏